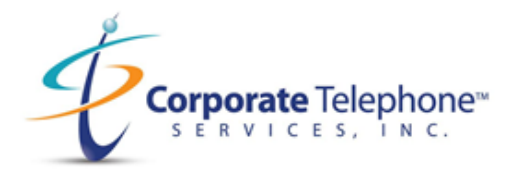

## **Elevate Desktop App** (click or paste the link below)

## **[CTSBoston Elevate Desktop Application Information](http://cp.serverdata.net/KB/Article/43784)**

Elevate Desktop App delivers an integrated communications experience and combined several core features:

- Calling through Elevate PBX service using various call managing features, access to Voicemails and history of the calls
- Chatting with contacts in your organization (1-to-1 and Group chats)
- SMS availability
- Establishing meetings with screen sharing
- Access to file sharing functionality
- Elevate Desktop App is available on Windows and Mac.

*Note: Elevate Desktop App is not a replacement for your phone and cannot be used for emergency calling. Calling to 911 number is not allowed.*

**How To Install Elevate Desktop App** (click or paste the link below)

**[CTSBoston Elevate Desktop Application Download](http://cp.serverdata.net/KB/Article/43787)**

Note: You must choose Windows or Mac

## **Elevate Mobile App** (click or paste the link below)

## **[CTSBoston Elevate Mobile Application Information](http://cp.serverdata.net/kb/article/39499)**

Elevate Mobile Apps deliver various options for calling, chatting and voicemail functionality for Android and iOS devices:

- Calling through Elevate PBX service using various call managing features, access to Voicemails and history of the calls
- Chatting with contacts in your organization (1-to-1 and Group chats)
- SMS availability
- Easy access to Online Meeting and ShareSync mobile apps

*Note: Elevate Mobile App is not a replacement for your phone and cannot be used for emergency calling. Calling to 911 number is not allowed.*

**How To Install Elevate Mobile App** (click or paste the link below)

**[CTSBoston Elevate Mobile Application Download](http://cp.serverdata.net/KB/Article/43943)**

Note: You must choose iOS or Android